## SAP ABAP table JVSOP SELECT {IS-M/SD Selection Criteria for Item Overview}

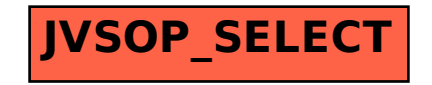